## **Erro ao abrir o caixa: '??/??/????' is not a valid date - Impressora Epson**

Não consigo realizar abertura do caixa

## **Na abertura do caixa apresenta '??/??/????' is a not a valid date'**

Essa situação ocorre devido a abertura não realizada da jornada fiscal da impressora fiscal Epson.

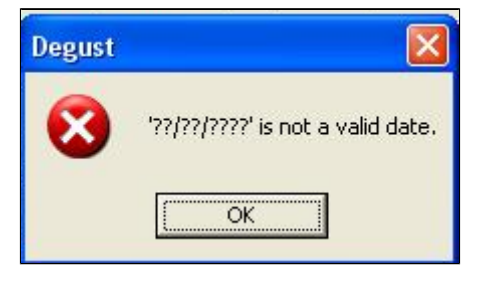

Esta ação é de responsabilidade da credenciada técnica da fabricante do equipamento. Deve-se entrar em contato com a credenciada mais próxima. $\mathbb{O}$ 

Para corrigir, primeiramente é necessário fechar o sistema Degust e instalar o programa da Epson Interven e abrir a opção 08 – LEITURAS FISCAIS IMPRESSAS:

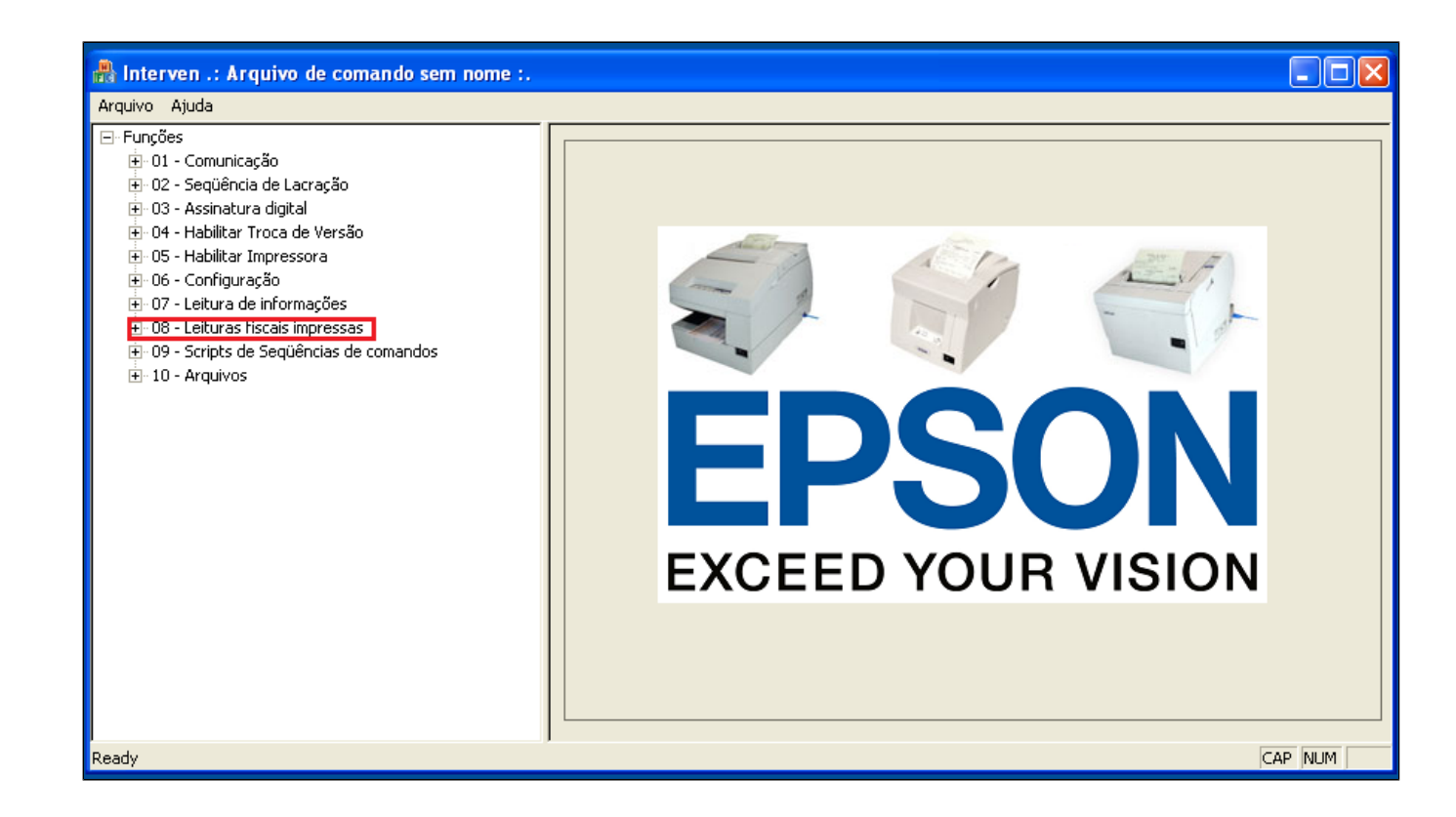

Logo após clicar na opção 08.05 – LX de abertura de jornada fiscal e enviar:

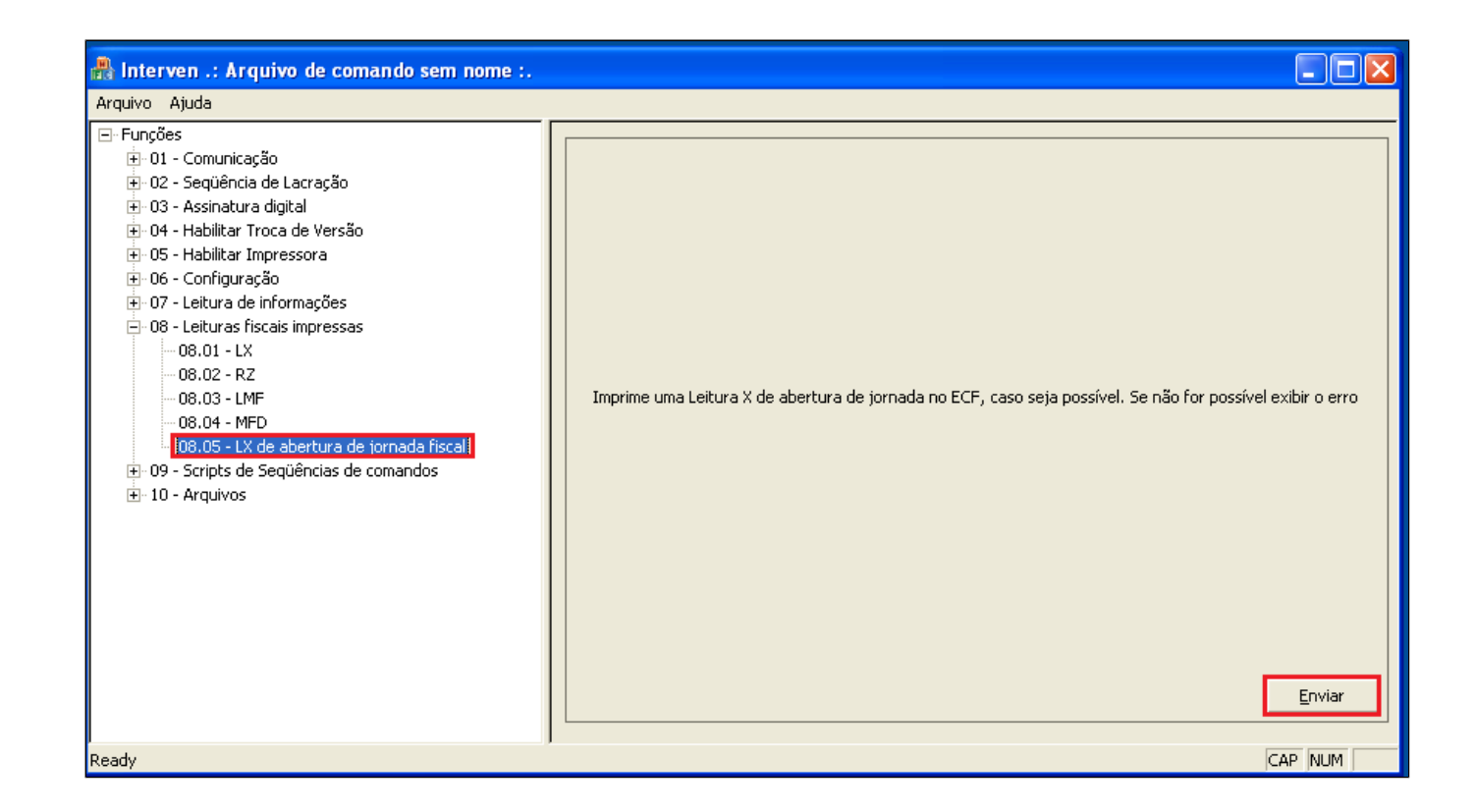

Após esse procedimento, basta acessar o Degust novamente e realizar abertura do caixa.

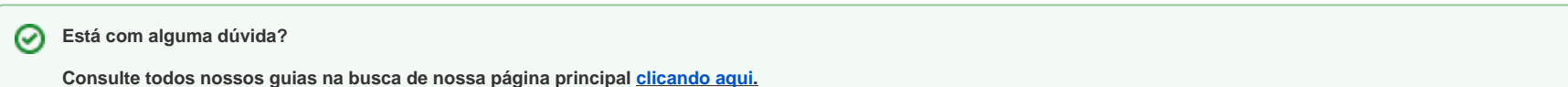